#### МИНОБРНАУКИ РОССИИ

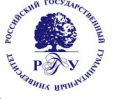

## Федеральное государственное бюджетное образовательное учреждение высшего образования

## **«Российский государственный гуманитарный университет» (ФГБОУ ВО «РГГУ»)**

ИНСТИТУТ ИНФОРМАЦИОННЫХ НАУК И ТЕХНОЛОГИЙ БЕЗОПАСНОСТИ Факультет информационных систем и безопасности Кафедра фундаментальной и прикладной математики

# **АНАЛИЗ ДАННЫХ В СОЦИОТЕХНИЧЕСКИХ СИСТЕМАХ** РАБОЧАЯ ПРОГРАММА ДИСЦИПЛИНЫ

01.04.04 Прикладная математика

*Код и наименование направления подготовки/специальности*

## Математические методы и модели обработки

#### и защиты информации в социотехнических системах

*Наименование направленности (профиля)/ специализации*

Уровень высшего образования: *магистратура*

Форма обучения: *очная, заочная*

РПД адаптирована для лиц с ограниченными возможностями здоровья и инвалидов

Москва 2024

## АНАЛИЗ ДАННЫХ В СОЦИОТЕХНИЧЕСКИХ СИСТЕМАХ

Рабочая программа дисциплины

Составитель:

кандидат физ.-мат. наук, доц., доцент кафедры фундаментальной и прикладной математики *Синицын В.Ю.*

УТВЕРЖДЕНО Протокол заседания кафедры фундаментальной и прикладной математики  $N_2$  8 or 20.03.2024

## Оглавление

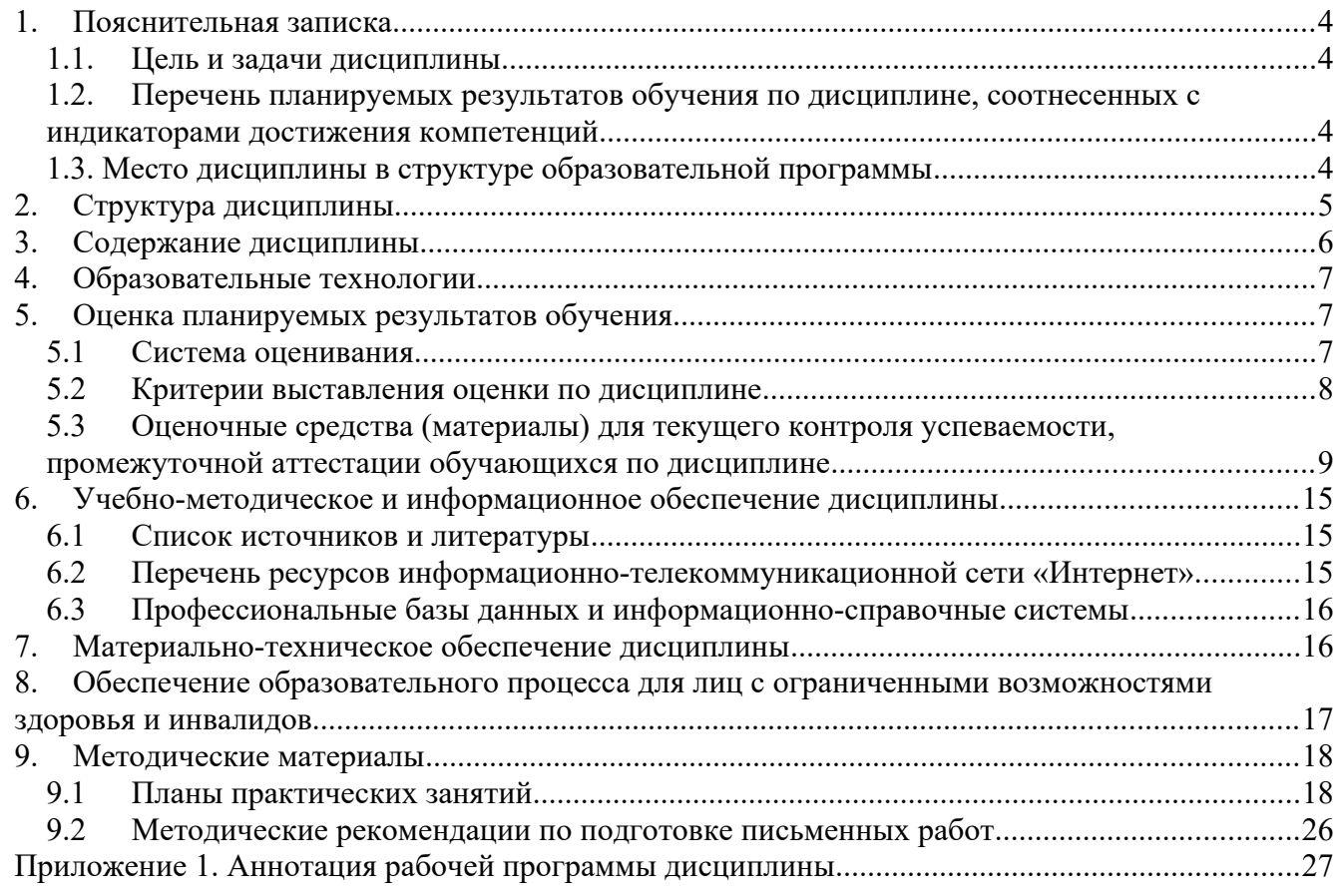

## <span id="page-3-3"></span>1. Пояснительная записка

## <span id="page-3-2"></span>1.1. Цель и задачи дисциплины

Цель дисциплины: формирование у студентов современных представлений об анализе данных в социотехнических системах с использованием реальных данных и актуальных прикладных задач, а также о содержании и перспективах развития новой научной отрасли Big Data. Задачи дисциплины: познакомить студентов с современными алгоритмами и технологиями автоматического быстрого анализа больших объёмов разнородной информации в социотехнических системах, развивать у студентов практические навыки анализа данных и интерпретации результатов исследования для решения прикладных задач.

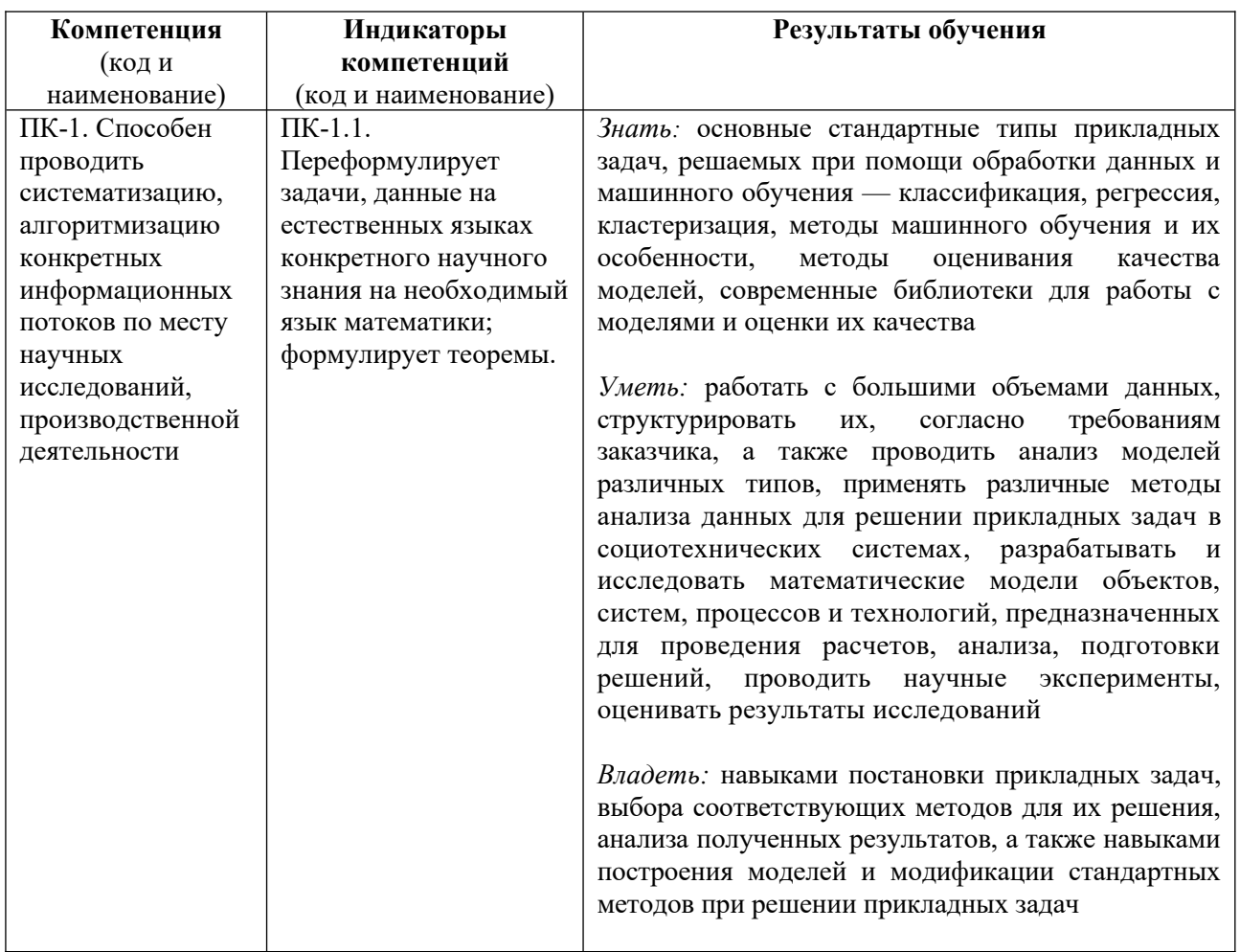

## <span id="page-3-1"></span>1.2. Перечень планируемых результатов обучения по дисциплине, соотнесенных с индикаторами достижения компетенций

## <span id="page-3-0"></span>1.3. Место дисциплины в структуре образовательной программы

Дисциплина «Анализ данных в социотехнических системах» относится к части, формируемой участниками образовательных отношений, блока дисциплин учебного плана.

Для освоения дисциплины необходимы знания, умения и владения, сформированные в ходе изучения следующих дисциплин и прохождения практик: «Математические методы исследования социальных систем», «Иностранный язык в профессиональной деятельности», «Принципы построения математических молелей  $\mathbf{B}$ социотехнических системах». «Методология исследовательской деятельности и академическая культура», «Математические модели в истории науки и техники».

В результате освоения дисциплины формируются знания, умения и владения, необходимые для изучения следующих дисциплин и прохождения практик: «Программные средства научного исследования», «Искусственные нейронные сети и интеллектуальный анализ данных», «Конструктивная математика и ее приложения в моделировании сложных систем», «Интеллектуальные системы», «Современные системы программирования», научноисследовательская работа.

## <span id="page-4-1"></span>**2. Структура дисциплины**

Общая трудоёмкость дисциплины составляет 5 з.е., 180 академических часов.

#### **Структура дисциплины для очной формы обучения**

Объем дисциплины в форме контактной работы обучающихся с педагогическими работниками и (или) лицами, привлекаемыми к реализации образовательной программы на иных условиях, при проведении учебных занятий:

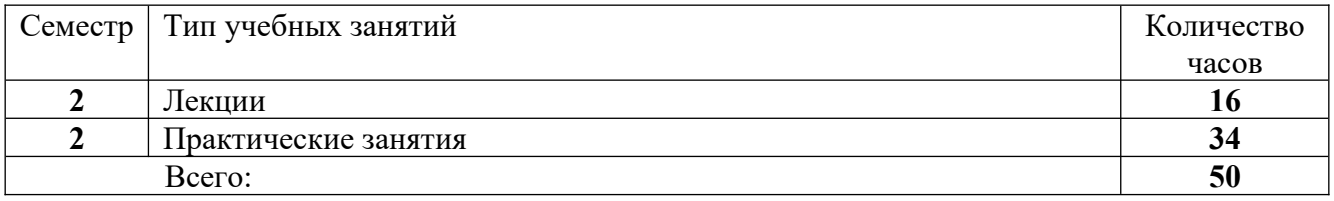

Объем дисциплины (модуля) в форме самостоятельной работы обучающихся составляет 130 академических часов.

## **Структура дисциплины для заочной формы обучения**

Объем дисциплины в форме контактной работы обучающихся с педагогическими работниками и (или) лицами, привлекаемыми к реализации образовательной программы на иных условиях, при проведении учебных занятий:

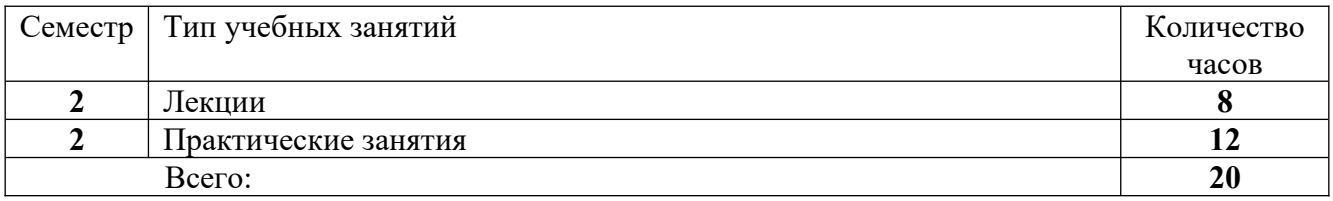

Объем дисциплины (модуля) в форме самостоятельной работы обучающихся составляет 160 академических часов.

#### <span id="page-4-0"></span>**3. Содержание дисциплины**

#### **Тема 1. Современные программные средства для статистического анализа данных.**

Классификация задач прикладной статистики и методов их решения. Выбор соответствующего задаче метода обработки данных. Виды статистических пакетов. Требования к статистическим пакетам общего назначения. Сравнительный анализ возможностей по обработке данных, которые предоставляют системы Statistica, SPSS, R, SAS, Stata, Minitab, Statgraphics, Microsoft Excel Analysis ToolPak, STADIA и др. Особенности российского рынка программного обеспечения прикладной статистики.

#### **Тема 2. Анализ данных при помощи пакета Statistica.**

Архитектура пакета Statistica. Интерфейс пользователя. Управление данными. Дизайн и сопровождение статистических баз данных. Встроенный язык программирования STATISTICA Visual Basic. Использование внешних языков программирования. Сетевые возможности пакета. Обзор статистических методов, реализованных в пакете. Графические инструменты анализа данных. Технология обработки данных и подготовки отчетов. Многомерные статистические методы в пакете Statistica. Корреляционный и регрессионный анализ, анализ таблиц сопряженности, кластерный и дискриминантный анализ, факторный анализ, дисперсионный анализ, многомерное шкалирование и анализ надёжности, методы статистического контроля качества продукции, анализ выживаемости. Анализ временных рядов и прогнозирование. Моделирование структурными уравнениями (модуль SEPATH). Нейросетевой пакет STATISTICA Neural Networks и его использование для решения прикладных задач.

## **Тема 3. Анализ данных при помощи пакета SPSS.**

Архитектура пакета SPSS. Специфика оконного интерфейса. Редактор данных и вывод результатов вычислений. Дизайн и сопровождение статистических баз данных. Собственные средства программирования системы SPSS. Пакеты «R Essentials» и «Python Essentials». Интеграция SPSS с другими средствами статистических вычислений и языками программирования. Сетевые возможности SPSS. Обзор статистических методов, реализованных в пакете. Графические инструменты анализа данных. Технология обработки данных и подготовки отчетов. Многомерные статистические методы в пакете SPSS. Корреляционный и регрессионный анализ, анализ таблиц сопряженности, кластерный и дискриминантный анализ, факторный анализ, дисперсионный анализ, многомерное шкалирование и анализ надёжности, методы статистического контроля качества продукции, анализ выживаемости. Анализ временных рядов и прогнозирование. Моделирование структурными уравнениями. Нейросетевой модуль Neural Networks и его использование для решения прикладных задач.

## **Тема 4. Вычислительная среда R и ее использование для анализа данных.**

Исторические сведения о среде статистических вычислений и языке программирования R. Инсталляция R в различных операционных системах. Режим командной строки, скрипты, базовые и рекомендованные пакеты. Сообщество разработчиков, техническая поддержка пользователей, документация, книги, журналы, регулярные международные конференции по языку R и его приложениям. Типы данных в R и принципы работы с ними. Числовые векторы, факторы, пропущенные данные, матрицы, списки. Таблицы данных. Векторизованные вычисления. Графические средства языка R. Два типа графических команд. Графические устройства и графические опции. Сохранение результатов работы. Статистическая обработка данных. Описательная статистика. Одномерные статистические тесты. Создание своих функций. Параметрические и непараметрические критерии проверки однородности выборок. Проверка гипотез нормальности распределения. Корреляционный анализ и анализ таблиц сопряженности. Графические интерфейсы к R: RStudio, RCommander, RKWard, JGR, SciViews-K, Rattle, PMG, RPMG, RWeb, gnumeric, Emacs и др. Поддержка работы с языком R в текстовых редакторах и средах разработки. Интеграция R с системами SPSS и Statistica. Интеллектуальный анализ данных (Data Mining) с помощью R. Графический анализ многих переменных.

## **Тема 5. Анализ данных при помощи универсальных математических пакетов.**

Статистические средства и инструментальные средства разработки универсальных математических пакетов MathCAD, Mathematica, MatLab, Maple, Maxima и др. Создание пользовательских интерфейсов к вычислительным процедурам.

## **Тема 6. Анализ данных при помощи офисных пакетов.**

Microsoft Excel Analysis ToolPak. Инсталляция пакета и специфика интерфейса. Использование диалоговых окон. Подготовка данных. Создание, редактирование и печать диаграмм. Инструментарий статистического анализа данных и его использование. Описательная статистика. Генераторы случайных чисел. Создание выборки. Корреляции и ковариации. Двухвыборочный F-тест. T-тест двухвыборочный с одинаковыми и неодинаковыми дисперсиями. T-тест парный двухвыборочный для средних. Однофакторный и двухфакторный дисперсионный анализ с повторением и без повторения. Экспоненциальное сглаживание. Скользящее среднее. Парная и множественная линейная регрессия. Другие статистические средства офисных пакетов.

## <span id="page-6-2"></span>**4. Образовательные технологии**

Для проведения *занятий лекционного типа* по дисциплине применяются такие образовательные технологии как лекция-визуализация с применением слайд-проектора, лекция с разбором конкретных ситуаций, проблемная лекция.

Для проведения *практических занятий* используются такие образовательные технологии как: решение типовых задач для закрепления и формирования знаний, умений, навыков.

В рамках *самостоятельной работы* студентов проводится консультирование и проверка домашних заданий посредством электронной почты.

В период временного приостановления посещения обучающимися помещений и территории РГГУ для организации учебного процесса с применением электронного обучения и дистанционных образовательных технологий могут быть использованы следующие образовательные технологии:

– видео-лекции**;**

– онлайн-лекции в режиме реального времени;

– электронные учебники, учебные пособия, научные издания в электронном виде и доступ к иным электронным образовательным ресурсам;

– системы для электронного тестирования;

– консультации с использованием телекоммуникационных средств.

## <span id="page-6-1"></span>**5. Оценка планируемых результатов обучения**

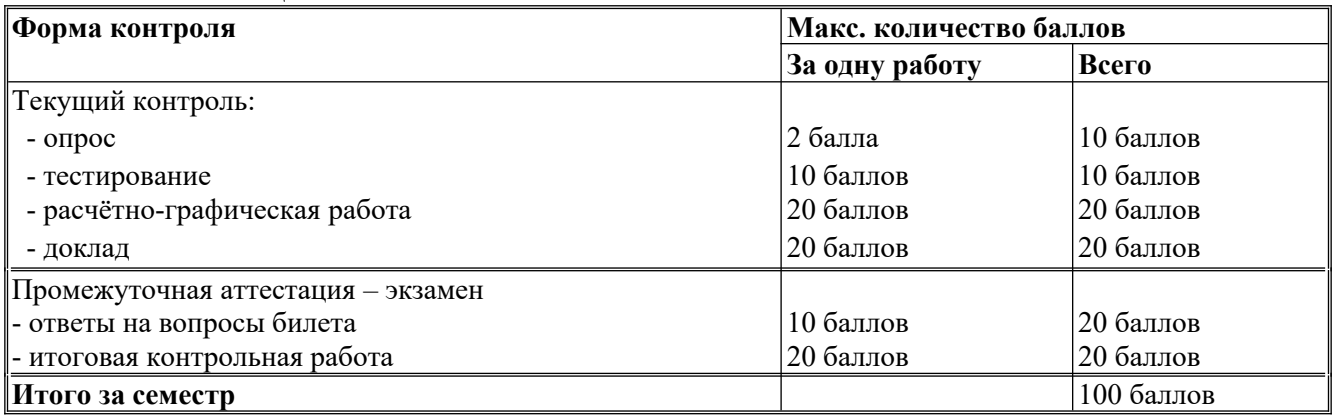

#### <span id="page-6-0"></span>**5.1 Система оценивания**

 Полученный совокупный результат конвертируется в традиционную шкалу оценок и в шкалу оценок Европейской системы переноса и накопления кредитов (European Credit Transfer System; далее – ECTS) в соответствии с таблицей:

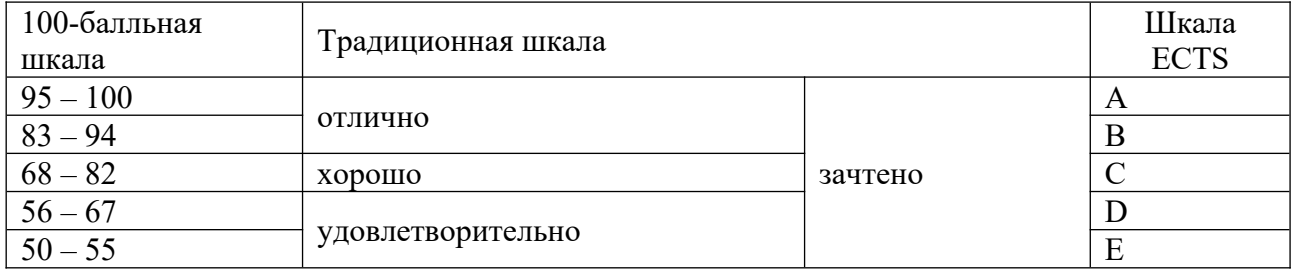

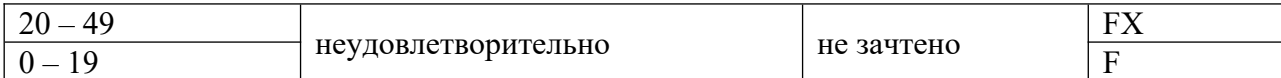

## <span id="page-7-1"></span>**5.2 Критерии выставления оценки по дисциплине**

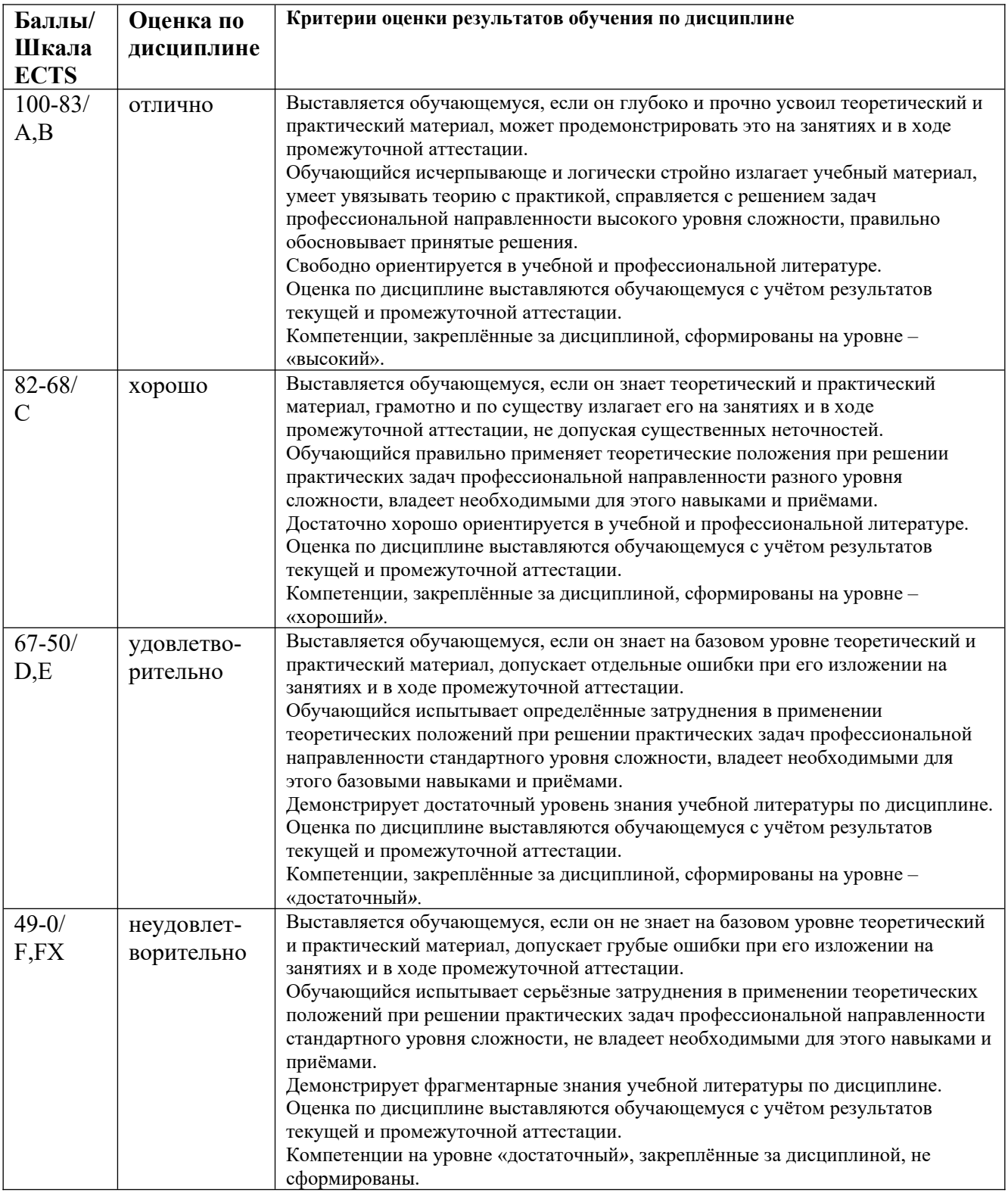

<span id="page-7-0"></span>**5.3 Оценочные средства (материалы) для текущего контроля успеваемости, промежуточной аттестации обучающихся по дисциплине Текущий контроль**

#### Примерные задания для тестирования по теме «Анализ данных в пакете Statistica»:

Решите задачи, используя систему Statistica и файл с данными, который содержит результаты социологического опроса и личностные психологические показатели студентов РГГУ. Залача 1.

Для девушек, степень религиозности которых сильная, среднее значение переменной Е1 Доброжелательность (с точностью до 0,01) равно

Ответ

## Залача 2.

С помощью критерия Стьюдента (Т-критерия) выясните, на каком уровне значимости (с точностью до 0,001) различаются генеральные средние показателя N3 Депрессивность для юношей и девушек.

OTBeT

## Задача 3.

С помощью критерия Колмогорова-Смирнова выясните, какие из приведенных ниже психологических показателей статистически значимо различаются для студентов факультета информатики (ФИ) и историко-филологического факультета (ИФФ).

Ответ 1. N3 Депрессивность Ответ 2. N4 Застенчивость Ответ 3. ЕЗ Настойчивость Ответ 4. Е4 Активность Ответ 5. ОЗ Чувства Ответ 6. О4 Действия Ответ 7. АЗ Альтруизм Ответ 8. А4 Уступчивость Ответ 9. СЗ Ответственность Ответ 10. С4 Целеустремленность

## Залача 4.

Коэффициент корреляции Спирмена пунктов 131 и 161 опросника NEO PI-R (с точностью до  $0,001$ ) равен

 $O$ твет

## Залача 5.

Для респондентов юношей постройте линейную регрессионную модель для N2 Враждебность методом пошагового психологического показателя исключения независимых переменных, в качестве которых рассматривайте все остальные подшкалы теста NEO PI-R.

Коэффициент детерминации для полученной оптимальной модели с точностью до 0,001 равен

Ответ

#### Задача 6.

С помощью кластерного анализа методом К средних классифицируйте юношей с низким личным доходом на четыре класса, используя утверждения теста NEO PI-R от 121 до 1120

Для полученной классификации расстояние от респондента с номером 176 до центра кластера, в котором он находится, (с точностью до 0,001) равно

Ответ

Залача 7.

Постройте наилучшую теоретическую классификацию респондентов на две группы, соответствующих степени согласия с утверждением 122: 2 - "не согласен", 4 - "согласен". При построении классификации используйте метод пошагового дискриминантного анализа с включением независимых переменных, в качестве которых рассматривайте все тридцать подшкал теста NEO PI-R.

Для построенной классификации процент правильно теоретически распознанных ответов респондентов 2 - "не согласен" с точностью до 0,1% равен

Ответ

#### Залача 8.

Для респондентов юношей с помощью критерия Шапиро-Уилка выясните, какие из приВыполните факторный анализ для респондентов девушек, используя данные по всем тридцати подшкалам теста NEO PI-R. Для выделения факторов примените метод Главных компонент с последующим Варимакс вращением. Классифицируйте подшкалы теста NEO PI-R, включив каждую из них в свою группу, соответствующую фактору, с которым у этой подшкалы наибольший (по абсолютной величине) коэффициент корреляции.

Используя построенную классификацию, укажите шкалы теста NEO PI-R из приведенного ниже списка, которые не пригодны для интерпретации фактора 2

Ответ 1. N Нейротизм Ответ 2. Е Экстраверсия Ответ 3. О Открытость опыту Ответ 4. А Согласие Ответ 5. С Сознательность

## Залача 9.

Психометрическая подшкала N3 Депрессивность теста NEO PI-R равна сумме восьми переменных (пунктов подшкалы) inv 111, 141, inv 171, 1101, 1131, 1161, 1191, 1221. Выполните анализ пригодности этой подшкалы.

Наибольший из коэффициентов корреляции подшкалы со своими пунктами с точностью до 0,001 равен

Ответ

#### Залача 10.

С помощью многомерного шкалирования (процедура ALSCAL) постройте двумерную модель множества всех подшкал теста NEO PI-R, используя данные только для респондентов с 51 до 350. При этом учитывайте, что шкала измерения данных Интервальная, а расстояние вычисляйте по формуле Расстояние Евклида.

Из приведенных ниже психологических показателей укажите три подшкалы, которые в построенной модели находятся дальше остальных (из этого списка) от подшкалы О1 Фантазия

Ответ 1. N1 Тревожность

Ответ 2. N2 Враждебность

Ответ 3. N3 Депрессивность

Ответ 4. N4 Застенчивость

Ответ 5. N5 Импульсивность

Ответ 6. N6 Уязвимость

Ответ 7. Е1 Доброжелательность

Ответ 8. Е2 Общительность

Ответ 9. ЕЗ Настойчивость

Ответ 10. Е4 Активность

Примерные задания для расчетно-графической работы по теме «Анализ данных в вычислительной среде R»:

Решите задачи, используя вычислительную среду R и файл с данными, который содержит результаты социологического опроса и личностные психологические показатели студентов PFFY.

## Залача 1.

Инициализировать датчик случайных чисел с номером 2017000 и сгенерировать выборку объёма n=230 из генеральной совокупности, имеющей показательный закон распределения с параметром rate=0.4. Найти с точностью до 0.01 выборочную квантиль на уровне 0.95.

Ответ

## Залача 2.

Загрузить в рабочее пространство системы R данные из файла "NEO", который содержит результаты социологического опроса и личностные психологические показатели студентов. Используя фрейм данных с именем "NEO", найти число юношей, для которых значение переменной N6 Уязвимость больше 28.

Ответ

## Залача 3.

Инициализировать датчик случайных чисел с номером 2017000 и сгенерировать выборку объёма n=230 из генеральной совокупности, имеющей закон распределения Пуассона с параметром lambda=8.1. По полученной выборке найти методом моментов с точностью до 0.01 точечную оценку параметра lambda, используя центральный момент второго порядка.

 $O<sub>TB</sub>$ 

#### Залача 4.

Инициализировать датчик случайных чисел с номером 2017000 и сгенерировать выборку объёма n=300 из генеральной совокупности, имеющей нормальный закон распределения с параметрами mean=172, sd=6.4. По полученной выборке найти с надёжностью p=0.95 бутстрепоценку доверительного интервала для математического ожилания, используя в качестве точечной оценки среднее арифметическое. Вычисления выполнить на основе 10000 вторичных выборок с объёмом 300 элементов каждая. В ответе указать длину доверительного интервала с точностью до 0.01.

OTBeT

## Залача 5.

Загрузить в рабочее пространство системы R данные из файла "NEO", который содержит результаты социологического опроса и личностные психологические показатели студентов. Используя фрейм данных с именем "NEO", с помощью критерия Колмогорова-Смирнова проверить статистическую гипотезу о том, что для респондентов юношей переменная О1 Фантазия имеет закон распределения, который статистически значимо не отличается от нормального закона распределения. В ответе задачи указать значение p-value с точностью до  $0.001$ .

 $O$ TBeT

## Залача 6.

Загрузить в рабочее пространство системы R данные из файла "NEO", который содержит результаты социологического опроса и личностные психологические показатели студентов. Используя фрейм данных с именем "NEO", с помощью критерия Краскела-Уоллиса проверить статистическую гипотезу о том, что уровень переменной О1 Фантазия не зависит от семейного дохода респондентов. В ответе задачи указать значение p-value с точностью до 0.001.

Ответ

## **Задача 7.**

Загрузить в рабочее пространство системы R данные из файла "NEO", который содержит результаты социологического опроса и личностные психологические показатели студентов. Используя фрейм данных с именем "NEO", с помощью Хи-квадрат критерия Пирсона проверить статистическую гипотезу о том, что ответы респондентов на пункт П\_41 опросника NEO PI-R не зависят от степени религиозности. В ответе задачи указать значение p-value с точностью до 0.001.

Ответ \_\_\_\_\_\_\_\_\_\_

#### **Задача 8.**

Загрузить в рабочее пространство системы R данные из файла "NEO", который содержит результаты социологического опроса и личностные психологические показатели студентов. Используя фрейм данных с именем "NEO", выяснить на уровне значимости 0.05, какие из перечисленных ниже порядковых демографических переменных имеют статистически значимый коэффициент корреляции Кендалла с психологическим показателем E5\_Непоседливость.

> Ответ 1. возраст Ответ 2. обр\_род (образование родителей) Ответ 3. степ\_рел (степень религиозности) Ответ 4. сем\_дох (семейный доход) Ответ 5. лич\_дох (личный доход)

## **Задача 9.**

Загрузить в рабочее пространство системы R данные из файла "NEO", который содержит результаты социологического опроса и личностные психологические показатели студентов. Используя фрейм данных с именем "NEO", построить оптимальную линейную регрессионную модель m26, содержащую 8 предикторов и переменную отклика N6\_Уязвимость, пошаговым методом добавления независимых переменных, в качестве которых рассматривать все подшкалы теста NEO PI-R кроме показателя N6\_Уязвимость. Найти с точностью до 0.001 коэффициент детерминации модели m26.

Ответ \_\_\_\_\_\_\_\_\_\_

## **Задача 10.**

Загрузить в рабочее пространство системы R данные из файла "NEO", который содержит результаты социологического опроса и личностные психологические показатели студентов. Используя фрейм данных с именем "NEO", построить оптимальную линейную регрессионную модель m25 для психологического показателя N6\_Уязвимость пошаговым методом добавления независимых переменных, в качестве которых рассматривать все остальные подшкалы теста NEO PI-R. Используя модель m25, найти с точностью до 0.01 прогноз значения зависимой переменной N6\_Уязвимость для респондента с номером 208.

Ответ \_\_\_\_\_\_\_\_\_\_

#### *Примерные темы докладов*

- 1. Численный ресамплинг и его реализация в среде R.
- 2. Разработка интерфейсов для вычислительной среды R.
- 3. Бутстреп-оценки параметров распределений и их свойства.
- 4. Статистическое моделирование в вычислительной среде R.
- 5. Экспериментальное исследование мощности некоторых статистических критериев.
- 6. Исследование статистической устойчивости пятифакторной модели личности.
- 7. Статистические методы построения новых психометрических шкал.

9. Характеристики качества датчиков псевдослучайных чисел.

*Примерные вопросы для опроса см. п.9.1 Планы практических занятий, контрольные вопросы*

## **Промежуточная аттестация (экзамен)** *Примерные контрольные вопросы по курсу:*

- 1. Классификация задач прикладной статистики и методов их решения.
- 2. Виды статистических пакетов. Требования к статистическим пакетам.
- 3. Архитектура пакета Statistica. Интерфейс пользователя. Управление данными.
- 4. Встроенный язык программирования STATISTICA Visual Basic.
- 5. Многомерные статистические методы в пакете Statistica.
- 6. Моделирование структурными уравнениями (модуль SEPATH).
- 7. Анализ временных рядов и прогнозирование в системе Statistica.
- 8. Нейросетевой пакет STATISTICA Neural Networks и его применение.
- 9. Архитектура пакета SPSS. Специфика оконного интерфейса. Редактор данных и вывод результатов вычислений.
- 10. Собственные средства программирования системы SPSS. Интеграция SPSS с другими средствами статистических вычислений и языками программирования.
- 11. Многомерные статистические методы в пакете SPSS.
- 12. Анализ временных рядов и прогнозирование в системе SPSS.
- 13. Моделирование структурными уравнениями в SPSS.
- 14. Нейросетевой модуль Neural Networks и его применение
- 15. Общие сведения о среде статистических вычислений и языке программирования R.
- 16. Типы данных в R: векторы, факторы, пропущенные данные, матрицы, списки. Таблицы данных. Векторизованные вычисления.
- 17. Графические средства языка R. Два типа графических команд. Графические устройства и графические опции.
- 18. Статистическая обработка данных в системе R. Описательная статистика.
- 19. Проверка статистических гипотез в системе R.
- 20. Корреляционный анализ и анализ таблиц сопряженности. Регрессионный анализ в системе R.
- 21. Интеллектуальный анализ данных (Data Mining) с помощью R. Графический анализ многих переменных.
- 22. Статистические средства универсальных математических пакетов.
- 23. Microsoft Excel Analysis ToolPak. Другие статистические средства офисных пакетов.

## *Примерные практические задания:*

Для решения задач использовать фрейм данных NEO из файла с именем "NEO", который содержит результаты социологического опроса и личностные психологические показатели студентов.

## **Задача 1.**

С помощью критерия Шапиро-Уилка проверить статистическую гипотезу о том, что для респондентов девушек переменная N1\_Тревожность имеет закон распределения, который статистически значимо не отличается от нормального закона распределения. В ответе задачи указать значение p-value с точностью до 0.001.

## **Задача 2.**

С помощью критерия Колмогорова-Смирнова проверить статистическую гипотезу о том, что для респондентов юношей переменная N1\_Тревожность имеет закон распределения, который статистически значимо не отличается от нормального закона распределения. В ответе задачи указать значение p-value с точностью до 0.001.

## **Задача 3.**

С помощью критерия Стьюдента проверить гипотезу о том, что математическое ожидание переменной N1 Тревожность для студентов факультета «А» равно 27. В ответе задачи указать значение p-value с точностью до 0.001.

## **Задача 4.**

С помощью критерия Стьюдента проверить гипотезу о том, что для юношей и девушек математические ожидания переменной N1 Тревожность равны. В ответе задачи указать значение p-value с точностью до 0.001.

#### **Задача 5.**

С помощью критерия Уилкоксона проверить гипотезу о том, что положение переменной N1 Тревожность для студентов факультета «А» равно 27. В ответе задачи указать значение pvalue с точностью до 0.001.

## **Задача 6.**

С помощью критерия Уилкоксона проверить гипотезу о том, что для респондентов с сильной и слабой степенью религиозности уровни переменной N1\_Тревожность равны. В ответе задачи указать значение p-value с точностью до 0.001.

#### **Задача 7.**

С помощью теста пропорций проверить статистическую гипотезу о том, что для студентов факультета «А» и студентов факультета «Б» доли респондентов, согласных с утверждением  $\Pi$  31 опросника NEO PI-R, равны. В ответе задачи указать значение p-value с точностью до 0.001.

#### **Задача 8.**

С помощью Хи-квадрат критерия Пирсона проверить статистическую гипотезу о том, что ответы респондентов на пункт П\_31 опросника NEO PI-R не зависят от степени религиозности. В ответе задачи указать значение p-value с точностью до 0.001.

#### **Задача 9.**

С помощью однофакторного дисперсионного анализа проверить статистическую гипотезу о том, что математическое ожидание переменной N1\_Тревожность не зависит от семейного дохода респондентов. В ответе задачи указать значение p-value с точностью до 0.001.

#### **Задача 10.**

С помощью критерия Краскела-Уоллиса проверить статистическую гипотезу о том, что уровень переменной N1\_Тревожность не зависит от семейного дохода респондентов. В ответе задачи указать значение p-value с точностью до 0.001.

## <span id="page-14-2"></span>**6. Учебно-методическое и информационное обеспечение дисциплины**

## <span id="page-14-1"></span>**6.1 Список источников и литературы**

## **Литература**

## *Основная*

- 1. Груздев, А.В. Прогнозное моделирование в IBM SPSS Statistics и R: Метод деревьев решений / А.В. Груздев. - Москва : ДМК Пресс, 2016. - 278 с.
- 2. Наследов А. SPSS 19: профессиональный статистический анализ данных. СПб.: Питер,  $2011. - 400$  c.
- 3. Основы эконометрики в пакете STATISTICA: Учебное пособие / Плохотников К.Э. М.:Вузовский учебник, 2018. - 298 с. (Переплёт) ISBN 978-5-9558-0114-8 - Режим доступа: <http://znanium.com/catalog/product/914118>
- 4. Анализ данных : учебник для вузов / В. С. Мхитарян [и др.] ; под редакцией В. С. Мхитаряна. — Москва : Издательство Юрайт, 2024. — 490 с. — (Высшее образование). — ISBN 978-5-534-00616-2. — Текст : электронный // Образовательная платформа Юрайт [сайт]. — URL: https://urait.ru/bcode/536007 .
- 5. Миркин, Б. Г. Базовые методы анализа данных : учебник и практикум для вузов / Б. Г. Миркин. — 2-е изд., перераб. и доп. — Москва : Издательство Юрайт, 2024. — 303 с. — (Высшее образование). — ISBN 978-5-534-18842-4. — Текст : электронный // Образовательная платформа Юрайт [сайт]. — URL: https://urait.ru/bcode/551786 .
- 6. Попова, И. Н. Анализ временных рядов : учебник для вузов / И. Н. Попова ; ответственный редактор В. В. Ковалев. — Москва : Издательство Юрайт, 2024. — 74 с. — (Высшее образование). — ISBN 978-5-534-18394-8. — Текст : электронный // Образовательная платформа Юрайт [сайт]. — URL: https://urait.ru/bcode/534918.

## *Дополнительная*

- 1. Дятлов, А.В. Анализ данных в социологии : учебник / А.В.Дятлов, Д.А.Гугуева ; Южный федеральный университет. - Ростов-на-Дону ; Таганрог : Издательство Южного федерального университета, 2018. - 226 с. - ISBN 978-5-9275-2690-1. - Режим доступа: <https://new.znanium.com/catalog/product/1039664>
- 2. Маккинли, У. Python и анализ данных / Уэс Маккинли ; пер. с англ. А.А. Слинкина. Москва : ДМК Пресс, 2015. - 482 с.
- 3. Тюрин Ю. Н. Анализ данных на компьютере: учеб. пособие по направлениям "Математика", "Математика. Прикладная математика" / Ю. Н. Тюрин, А. А. Макаров. - Изд. 4-е, перераб. - М.: Форум, 2013. - 366 с.- (Высшее образование)
- 4. Храмов, Д.А. Сбор данных в Интернете на языке R / Д. А. Храмов. Москва : ДМК Пресс, 2017. - 280 с.

## <span id="page-14-0"></span>**6.2 Перечень ресурсов информационно-телекоммуникационной сети «Интернет».**

- 1. Учебно-образовательная физико-математическая библиотека на портале МИР МАТЕМАТИЧЕСКИХ УРАВНЕНИЙ [Электронный ресурс]. - Режим доступа: <http://eqworld.ipmnet.ru/ru/library.htm>
- 2. Аникин Ю. и др. Введение в аналитику больших массивов данных. Дистанционный учебный курс на портале Intuit.ru [Электронный ресурс]. - Режим доступа: <http://www.intuit.ru/studies/courses/12385/1181/info>
- 3. Мастицкий С.Э., Шитиков В.К. (2014) Статистический анализ и визуализация данных с помощью R. – Электронная книга, адрес доступа: <https://github.com/ranalytics/r-tutorials>
- 4. Чубукова И.А. Data Mining. Учеб. курс НОУ ИНТУИТ [Электронный ресурс]. Режим доступа: <http://www.intuit.ru/department/database/datamining/>

5. Шипунов А.Б., Балдин E.М., Волкова П.А., Коробейников А.И., Назарова С.А., Петров С.В., Суфиянов В.Г. Наглядная статистика. Используем R! — М.: ДМК Пресс, 2012. - 298 с. [Электронный ресурс]. - Режим доступа: [http://herba.msu.ru/shipunov/software/r/r](http://herba.msu.ru/shipunov/software/r/r-ru.htm)[ru.htm](http://herba.msu.ru/shipunov/software/r/r-ru.htm)

Национальная электронная библиотека (НЭБ) www.rusneb.ru ELibrary.ru Научная электронная библиотека www.elibrary.ru

## <span id="page-15-2"></span>**6.3 Профессиональные базы данных и информационно-справочные системы**

Доступ к профессиональным базам данных: <https://liber.rsuh.ru/ru/bases> Информационные справочные системы:

- 1. Консультант Плюс
- 2. Гарант

## <span id="page-15-1"></span>**7. Материально-техническое обеспечение дисциплины**

Для обеспечения дисциплины используется материально-техническая база образовательного учреждения:

- *для лекций*: учебные аудитории, оснащённые доской, компьютером или ноутбуком, проектором (стационарным или переносным) для демонстрации учебных материалов.

Состав программного обеспечения:

- 1. Windows
- 2. Microsoft Office
- 3. Kaspersky Endpoint Security

- *для практических занятий*: компьютерный класс или лаборатория, оснащённые доской, компьютером или ноутбуком для преподавателя, компьютерами для обучающихся, проектором (стационарным или переносным) для демонстрации учебных материалов.

Состав программного обеспечения:

- 1. Windows
- 2. Microsoft Office
- 3. Mozilla Firefox
- 4. Язык программирования R
- 5. SPSS
- 6. Statistica
- 7. Kaspersky Endpoint Security

Для практических занятий можно также использовать актуальные полнофункциональные демонстрационные версии профессиональных статистических пакетов SPSS и Statistica.

## <span id="page-15-0"></span>**8. Обеспечение образовательного процесса для лиц с ограниченными возможностями здоровья и инвалидов**

В ходе реализации дисциплины используются следующие дополнительные методы обучения, текущего контроля успеваемости и промежуточной аттестации обучающихся в зависимости от их индивидуальных особенностей:

 для слепых и слабовидящих: лекции оформляются в виде электронного документа, доступного с помощью компьютера со специализированным программным обеспечением; письменные задания выполняются на компьютере со специализированным программным обеспечением или могут быть заменены устным ответом; обеспечивается индивидуальное равномерное освещение не менее 300 люкс; для выполнения задания при необходимости предоставляется увеличивающее устройство; возможно также использование собственных увеличивающих устройств; письменные задания оформляются увеличенным шрифтом; экзамен и зачёт проводятся в устной форме или выполняются в письменной форме на компьютере.

 для глухих и слабослышащих: лекции оформляются в виде электронного документа, либо предоставляется звукоусиливающая аппаратура индивидуального пользования; письменные задания выполняются на компьютере в письменной форме; экзамен и зачёт проводятся в письменной форме на компьютере; возможно проведение в форме тестирования.

 для лиц с нарушениями опорно-двигательного аппарата: лекции оформляются в виде электронного документа, доступного с помощью компьютера со специализированным программным обеспечением; письменные задания выполняются на компьютере со специализированным программным обеспечением; экзамен и зачёт проводятся в устной форме или выполняются в письменной форме на компьютере.

При необходимости предусматривается увеличение времени для подготовки ответа.

Процедура проведения промежуточной аттестации для обучающихся устанавливается с учётом их индивидуальных психофизических особенностей. Промежуточная аттестация может проводиться в несколько этапов.

При проведении процедуры оценивания результатов обучения предусматривается использование технических средств, необходимых в связи с индивидуальными особенностями обучающихся. Эти средства могут быть предоставлены университетом, или могут использоваться собственные технические средства.

Проведение процедуры оценивания результатов обучения допускается с использованием дистанционных образовательных технологий.

Обеспечивается доступ к информационным и библиографическим ресурсам в сети Интернет для каждого обучающегося в формах, адаптированных к ограничениям их здоровья и восприятия информации:

 для слепых и слабовидящих: в печатной форме увеличенным шрифтом, в форме электронного документа, в форме аудиофайла.

для глухих и слабослышащих: в печатной форме, в форме электронного документа.

 для обучающихся с нарушениями опорно-двигательного аппарата: в печатной форме, в форме электронного документа, в форме аудиофайла.

Учебные аудитории для всех видов контактной и самостоятельной работы, научная библиотека и иные помещения для обучения оснащены специальным оборудованием и учебными местами с техническими средствами обучения:

• для слепых и слабовидящих: устройством для сканирования и чтения с камерой SARA CE; дисплеем Брайля PAC Mate 20; принтером Брайля EmBraille ViewPlus;

 для глухих и слабослышащих: автоматизированным рабочим местом для людей с нарушением слуха и слабослышащих; акустический усилитель и колонки;

 для обучающихся с нарушениями опорно-двигательного аппарата: передвижными, регулируемыми эргономическими партами СИ-1; компьютерной техникой со специальным программным обеспечением.

#### <span id="page-16-1"></span>**9. Методические материалы**

#### <span id="page-16-0"></span>**9.1 Планы практических занятий**

Форма проведения – решение типовых задач для закрепления и формирования знаний, умений, навыков

## Тема 1. Пакет Statistica.

Цель работы - знакомство с технологией статистического анализа данных в пакете Statistica. Контрольные вопросы:

- 1. Описательная статистика в пакете Statistica.
- 2. Проверка статистических гипотез в пакете Statistica.
- 3. Дисперсионный анализ в пакете Statistica.
- 4. Корреляционный анализ в пакете Statistica.
- 5. Множественная линейная регрессия в пакете Statistica.
- 6. Кластерный анализ в пакете Statistica.
- 7. Дискриминантный анализ в пакете Statistica.
- 8. Факторный анализ в пакете Statistica.
- 9. Анализ надежности в пакете Statistica.
- 10. Многомерное шкалирование в пакете Statistica.
- 11. Статистический анализ временных рядов в пакете Statistica.

## Примерные задачи для решения в аудитории:

При решении задач рекомендуется использовать файл с данными, который содержит результаты социологического опроса и личностные психологические показатели студентов.

## Залача 1.

Для девушек, степень религиозности которых слабая, среднее значение переменной Е2 Общительность (с точностью до 0,01) равно

## Залача 2.

С помощью критерия Стьюдента (Т-критерия) выясните, на каком уровне значимости (с точностью до 0,001) различаются генеральные средние показателя N2 Враждебность для юношей и девушек.

Ответ 0,005

## Залача 3.

С помощью критерия Манна-Уитни выясните, на каком уровне значимости различаются генеральные средние показателя Е5 Непоседливость для девушек с сильной и слабой степенью религиозности.

Ответ 0,024

## Залача 4.

Коэффициент корреляции Спирмена пунктов 131 и 151 опросника NEO PI-R (с точностью до 0,001) равен

Ответ 0.184

## Задача 5.

Для респондентов юношей постройте линейную регрессионную модель для психологического показателя N1 Тревожность методом пошагового исключения независимых переменных, в качестве которых рассматривайте все остальные подшкалы теста NEO PI-R. Коэффициент детерминации для полученной оптимальной модели с точностью до 0,001 равен

## Ответ 0,671

## Залача 6.

С помощью кластерного анализа методом К средних классифицируйте юношей с низким личным доходом на четыре класса, используя утверждения теста NEO PI-R от 121 до 1120. Для полученной классификации расстояние от респондента с номером 148 до центра кластера, в котором он находится, (с точностью до 0,001) равно

Ответ 0,705

## Залача 7.

Для множества респондентов с 31 до 230 постройте наилучшую теоретическую классификацию студентов на две группы - "мужчины" и "женщины", используя метод пошагового дискриминантного анализа с включением независимых переменных, в качестве которых рассматривайте все тридцать подшкал теста NEO PI-R. Для построенной классификации процент правильно теоретически распознанных респондентов девушек с точностью до 0,1% равен

Ответ 94.0

#### Залача 8.

Выполните факторный анализ для множества респондентов с 31 до 230, используя данные по всем тридцати подшкалам теста NEO PI-R. Для выделения факторов примените метод Главных компонент с последующим Варимакс вращением. Накопленный процент объясненной дисперсии данных для 5 извлеченных факторов с точностью до 0,001 равен

Ответ 59,228%

## Залача 9.

Психометрическая подшкала N4 Застенчивость теста NEO PI-R равна сумме восьми переменных (пунктов подшкалы) 116, inv 146, 176, inv 1106, 1136, inv 1166, 1196, inv 1226. Выполните анализ пригодности этой подшкалы. Показатель надёжности альфа Кронбаха для этой подшкалы с точностью до 0,001 равен

Ответ 0,753

## Залача 10.

С помощью многомерного шкалирования (процедура ALSCAL) постройте двумерную модель множества всех подшкал теста NEO PI-R, используя данные только для респондентов с 51 до 350. При этом учитывайте, что шкала измерения данных Интервальная, а расстояние вычисляйте по формуле Расстояние Евклида. В построенной модели расстояние в двухмерном пространстве от подшкалы О1 Фантазия до ближайшей к ней подшкалы с точностью до 0,001 равно

Ответ 0,257

## **Тема 2. Пакет SPSS.**

Цель работы - знакомство с технологией статистического анализа данных в пакете SPSS. Контрольные вопросы:

- 1. Описательная статистика в пакете SPSS.
- 2. Проверка статистических гипотез в пакете SPSS.
- 3. Дисперсионный анализ в пакете SPSS.
- 4. Корреляционный анализ в пакете SPSS.
- 5. Множественная линейная регрессия в пакете SPSS.
- 6. Кластерный анализ в пакете SPSS.
- 7. Дискриминантный анализ в пакете SPSS.
- 8. Факторный анализ в пакете SPSS.
- 9. Анализ надежности в пакете SPSS.
- 10. Многомерное шкалирование в пакете SPSS.
- 11. Статистический анализ временных рядов в пакете SPSS.

## Примерные задачи для решения в аудитории:

При решении задач рекомендуется использовать файл с данными, который содержит результаты социологического опроса и личностные психологические показатели студентов.

#### Залача 1.

Число респондентов, семейный доход которых низкий, равно

OTBet 22

Залача 2.

С помощью критерия Стьюдента (Т-критерия) выясните, какие из приведенных ниже психологических показателей статистически значимо различаются для юношей и девушек.

Ответ 1. +N1\_Тревожность

Ответ 2. +N2\_Враждебность

Ответ 3. E1\_Доброжелательность

Ответ 4. E2\_Общительность

Ответ 5.  $+0$ <sup>1</sup> Фантазия

Ответ 6. +O2\_Эстетичность

Ответ 7. A1\_Доверие

Ответ 8. A2\_Прямота

Ответ 9. +C1\_Компетентность

Ответ 10. +C2\_Организованность

## **Задача 3.**

С помощью критерия Колмогорова-Смирнова выясните, какие из приведенных ниже психологических показателей статистически значимо различаются для студентов факультета информатики (ФИ) и историко-филологического факультета (ИФФ).

> Ответ 1. +N1\_Тревожность Ответ 2. +N2\_Враждебность Ответ 3. E1\_Доброжелательность Ответ 4. E2\_Общительность Ответ 5. +O1\_Фантазия Ответ 6. +O2\_Эстетичность Ответ 7. A1\_Доверие Ответ 8. A2\_Прямота Ответ 9. C1\_Компетентность Ответ 10. +C2\_Организованность

## **Задача 4.**

Выясните, какие из перечисленных ниже порядковых демографических переменных имеют статистически значимый коэффициент корреляции Спирмена с психологическим показателем E2\_Общительность.

Ответ 1. +возраст

Ответ 2. +обр\_род (образование родителей)

Ответ 3. степ\_рел (степень религиозности)

Ответ 4. сем\_дох (семейный доход)

Ответ 5. +лич\_дох (личный доход)

## **Задача 5.**

Постройте линейную регрессионную модель для психологического показателя С6 Осмотрительность методом пошагового включения независимых переменных, в качестве которых рассматривайте все остальные подшкалы теста NEO PI-R.

Коэффициент детерминации для модели, содержащей 7 самых важных независимых переменных, с точностью до 0,001 равен

Ответ 0,448

#### **Задача 6.**

С помощью иерархического кластерного анализа классифицируйте тридцать подшкал теста NEO PI-R на пять классов, используя данные только для множества респондентов с 51 до 350. В качестве метода кластеризации примените метод Внутригрупповые связи, а расстояние вычисляйте по формуле Расстояние Евклида.

По результатам классификации выясните, какие из приведенных ниже психологических показателей относятся к кластеру 2

Ответ 1. N3\_Депрессивность

Ответ 2. N4\_Застенчивость

Ответ 3. E3\_Настойчивость

Ответ 4. E4\_Активность Ответ 5. +O3\_Чувства Ответ 6. O4\_Действия Ответ 7. +A3\_Альтруизм Ответ 8. A4\_Уступчивость Ответ 9. C3\_Ответственность Ответ 10. C4\_Целеустремленность

## **Задача 7.**

Для множества респондентов с 51 до 350 постройте наилучшую теоретическую классификацию студентов на две группы - "мужчины" и "женщины", используя метод пошагового дискриминантного анализа с включением и исключением независимых переменных, в качестве которых рассматривайте все тридцать подшкал теста NEO PI-R. При вычислении учитывайте относительные размеры групп.

Используя построенную классификацию, укажите номера респондентов из приведенного ниже списка, для которых принадлежность к группе распознана неверно

> Ответ 1. +92 Ответ 2. 93 Ответ 3. 94 Ответ 4. 95 Ответ 5. 96 Ответ 6. +97 Ответ 7. 98 Ответ 8. +99 Ответ 9. 100 Ответ 10. +101

#### **Задача 8.**

Выполните факторный анализ для множества респондентов с 51 до 350, используя данные по всем тридцати подшкалам теста NEO PI-R. Для выделения факторов примените метод Главных компонент с последующим Варимакс вращением. Классифицируйте подшкалы теста NEO PI-R, включив каждую из них в свою группу, соответствующую фактору, с которым у этой подшкалы наибольший (по абсолютной величине) коэффициент корреляции.

Используя построенную классификацию, укажите подшкалы из приведенного ниже списка, которые включены в группу, соответствующую фактору 2

- Ответ 1. +A1\_Доверие
- Ответ 2. +A2\_Прямота
- Ответ 3. +A3\_Альтруизм
- Ответ 4. A4\_Уступчивость
- Ответ 5. A5\_Скромность

Ответ 6. +A6\_Отзывчивость

Ответ 7. C1\_Компетентность

Ответ 8. C2\_Организованность

Ответ 9. C3\_Ответственность

Ответ 10. C4\_Целеустремленность

## **Задача 9.**

Психометрическая подшкала A3\_Альтруизм теста NEO PI-R равна сумме восьми переменных (пунктов подшкалы) inv\_l14, l44, inv\_l74, l104, inv\_l134, l164, l194, l224. Выполните анализ пригодности этой подшкалы.

Показатель надёжности альфа Кронбаха для этой подшкалы с точностью до 0,001 равен Ответ 0,658

## **Задача 10.**

С помощью многомерного шкалирования (процедура ALSCAL) постройте двумерную модель множества всех подшкал теста NEO PI-R, используя данные только для респондентов с 51 до 350. При этом учитывайте, что шкала измерения данных Интервальная, а расстояние вычисляйте по формуле Расстояние Евклида.

Из приведенных ниже психологических показателей укажите три подшкалы, которые в построенной модели находятся дальше остальных (из этого списка) от подшкалы О1 Фантазия

Ответ 1. N1 Тревожность Ответ 2. +N2 Враждебность Ответ 3. N3 Депрессивность

Ответ 4. N4 Застенчивость

Ответ 5. N5 Импульсивность

Ответ 6. +N6 Уязвимость

Ответ 7. Е1 Доброжелательность

Ответ 8. Е2 Общительность

Ответ 9. +ЕЗ Настойчивость

Ответ 10. Е4 Активность

## Тема 3. Вычислительная среда и язык программирования R.

Цель работы - знакомство с технологией статистического анализа данных в среде R.

## Контрольные вопросы:

- 1. Описательная статистика в среде R.
- 2. Графические методы анализа данных в среде R.
- 3. Проверка статистических гипотез в среде R.
- 4. Дисперсионный анализ в среде R.
- 5. Корреляционный анализ в среде R.
- 6. Регрессионный анализ в среде R.

#### Примерные задачи для решения в аудитории:

При решении задач рекомендуется использовать файл с данными, который содержит результаты социологического опроса и личностные психологические показатели студентов.

#### Залача 1.

Загрузить в рабочее пространство системы R данные из файла "NEO", который содержит результаты социологического опроса и личностные психологические показатели студентов. Используя фрейм данных с именем "NEO", выполнить следующие задания: 1) вывести на экран имена всех переменных и найти количество строк и столбцов таблицы данных "NEO"; 2) выяснить структуру данных части таблицы "NEO", содержащей первые пять столбцов; 3) получить сводную информацию о переменных с номерами 3, 12 и 17; 4) записать сводную информацию обо всех переменных таблицы "NEO" в текстовый файл "NEO.summary.txt"; 5) создать подмножество фрейма данных "NEO", которое содержит информацию о студентках факультета "Б" с сильной степенью религиозности, и найти количество строк полученного фрейма данных; 6) графически исследовать степень религиозности респондентов (переменная "СТЕП РЕЛ"); 7) построить график переменной N6 Уязвимость; 8) построить график зависимости личного дохода от пола респондента; 9) построить график зависимости показателя N6 Уязвимость от пола респондента; 10) построить график зависимости показателя N2 Враждебность от показателя N6 Уязвимость.

#### Залача 2.

Используя фрейм данных с именем "NEO", выполнить следующие задания: 1) построить таблицу частот и таблицу относительных частот для переменной СТЕП РЕЛ; 2) составить список, компонентами которого являются таблицы частот для переменных с номерами от 2 до 7 (включительно); 3) построить таблицу частот для переменной N6 Уязвимость; 4) для группированного вариационного ряда переменной N6\_Уязвимость построить таблицы частот, относительных частот, накопленных и накопленных относительных частот.

## **Задача 3.**

Используя фрейм данных с именем "NEO", выполнить следующие задания: 1) построить полигон относительных частот для переменной N6\_Уязвимость и добавить на график кривую плотности распределения вероятностей нормального закона, параметрами которого считать выборочное среднее и выборочное стандартное отклонение переменной N6\_Уязвимость; 2) построить полигон накопленных относительных частот для переменной N6\_Уязвимость и добавить к нему график функции распределения нормального закона с такими же параметрами, как в задании 1; 3) выполнить задание 1 для группированного вариационного ряда переменной N6\_ Уязвимость с 10 интервалами группировки; 4) выполнить задание 2 для группированного вариационного ряда переменной N6\_Уязвимость с 10 интервалами группировки.

## **Задача 4.**

Используя фрейм данных с именем "NEO", найти эмпирическую функцию распределения для переменной N6\_Уязвимость. Построить её график. С помощью эмпирической функции распределения вычислить статистические вероятности следующих событий: A — переменная N6 Уязвимость принимает значение не больше 20; B — переменная N6\_Уязвимость принимает значение на отрезке [25, 30]; C — переменная N6\_Уязвимость принимает значение больше 35.

## **Задача 5.**

Используя фрейм данных с именем "NEO", найти для переменной N6 Уязвимость следующие числовые характеристики выборки: объём n; наименьшее и наибольшее значения min и max; выборочное среднее (арифметическое) m; медиану me; нижнюю и верхнюю квартили q1 и q3; (исправленную) выборочную дисперсию var; среднее квадратическое отклонение sd; размах выборки r; межквартильный размах iqr; моду mo, начальные alpha[i] и центральные mu<sup>[i]</sup> моменты до 4 порядка включительно (i=1,2,3,4), асимметрию as, эксцесс ex.

#### **Задача 6.**

Используя фрейм данных с именем "NEO", выполнить следующие задания: 1) для девушек факультета «Б», которые младше 19 лет, найти наибольшее значение переменной N6\_Уязвимость; 2) для юношей со слабой степенью религиозности найти с точностью до 0.001 среднее арифметическое переменной N6\_Уязвимость; 3) указать знак зодиака, для которого выборочная дисперсия показателя N6\_Уязвимость является наибольшей; 4) выбрать знаки зодиака, для которых выборочное среднее показателя N6\_Уязвимость меньше 22.

#### **Задача 7.**

Используя фрейм данных с именем "NEO", построить с помощью функции boxplot() следующие графики: 1) диаграмму распределения переменных N6\_Уязвимость, E6\_Жизнерадостность, A6\_Отзывчивость, C6\_Осмотрительность; 2) диаграмму зависимости распределения переменной N6\_Уязвимость от уровня фактора ФАКУЛЬТ.

## **Задача 8.**

Используя фрейм данных с именем "NEO", найти с надёжностью p=0.95 интервальную бутстреп-оценку bcir1 для коэффициента корреляции Пирсона случайных величин N6\_Уязвимость и C6\_Осмотрительность. Вычисление интервальной бутстреп-оценки выполнить на основе 10000 вторичных выборок с объёмом, равным объёму исходной выборки.

#### **Задача 9.**

Инициализировать датчик случайных чисел с номером 2017000 и сгенерировать выборку объёма n=300 из генеральной совокупности, имеющей нормальный закон распределения с параметрами mean=172, sd=6.4. По полученной выборке найти с надёжностью p=0.95 интервальные бутстреп-оценки квантилей на уровнях 0.05, 0.25, 0.5, 0.75, 0.95. Вычисление интервальных бутстреп-оценок выполнить на основе 10000 вторичных выборок с объёмом 300 элементов каждая. Построить график зависимости интервальной бутстреп-оценки верхней квартили от доверительной вероятности.

#### **Задача 10.**

Инициализировать датчик случайных чисел с номером 2017000 и сгенерировать выборку объёма n=300 из генеральной совокупности, имеющей нормальный закон распределения с параметрами mean=172, sd=6.4. По полученной выборке найти с надёжностью p=0.95 интервальную бутстреп-оценку асимметрии генеральной совокупности. Вычисление интервальной бутстреп-оценки выполнить на основе 10000 вторичных выборок с объёмом 300 элементов каждая. Построить график зависимости этой интервальной бутстреп-оценки от доверительной вероятности.

## **Задача 11.**

Используя фрейм данных с именем "NEO", который содержит результаты социологического опроса и личностные психологические показатели студентов, с помощью критерия Шапиро-Уилка проверить следующие статистические гипотезы: 1) переменная N6\_Уязвимость имеет закон распределения, который статистически значимо не отличается от нормального закона распределения; 2) для респондентов юношей переменная N6\_Уязвимость имеет закон распределения, который не отличается от нормального закона распределения.

#### **Задача 12.**

Используя фрейм данных с именем "NEO", с помощью критерия Колмогорова-Смирнова проверить следующие статистические гипотезы: 1) переменная N6\_Уязвимость имеет нормальный закон распределения с параметрами, которые равны выборочному среднему и выборочному стандартному отклонению; 2) для респондентов юношей переменная N6\_Уязвимость имеет нормальный закон распределения с параметрами, которые равны выборочному среднему и выборочному стандартному отклонению.

#### **Задача 13.**

Используя фрейм данных с именем "NEO", с помощью критерия Стьюдента проверить гипотезу о том, что для юношей и девушек математические ожидания переменной N6\_Уязвимость равны.

#### **Задача 14.**

Используя фрейм данных с именем "NEO", с помощью критерия Уилкоксона проверить следующие статистические гипотезы: 1) уровень переменной N6\_Уязвимость равен 22; 2) уровень переменной N6\_Уязвимость для студентов факультета «А» равен 22.

#### **Задача 15.**

Используя фрейм данных с именем "NEO", с помощью критерия Уилкоксона проверить следующие статистические гипотезы: 1) для юношей и девушек уровень различий переменной N6\_Уязвимость равен нулю; 2) для респондентов с сильной и слабой степенью религиозности уровень различий переменной N6\_Уязвимость равен нулю.

#### **Задача 16.**

Используя фрейм данных с именем "NEO", проверить следующие статистические гипотезы: 1) коэффициент корреляции Пирсона переменных C6\_Осмотрительность и N6\_Уязвимость равен нулю; 2) коэффициент корреляции Кендалла переменных C6\_Осмотрительность и N6\_Уязвимость равен нулю; 3) коэффициент корреляции Спирмена переменных C6\_Осмотрительность и N6\_Уязвимость равен нулю.

## **Задача 17.**

Используя фрейм данных с именем "NEO", с помощью хи-квадрат критерия Пирсона проверить следующие статистические гипотезы: 1) степень религиозности не зависит от пола респондентов; 2) степень религиозности не зависит от семейного дохода; 3) переменные  $\Pi$  3 и П\_12 независимы.

#### **Задача 18.**

Используя фрейм данных с именем "NEO", с помощью однофакторного дисперсионного анализа проверить статистическую гипотезу о том, что математическое ожидание переменной N6\_Уязвимость не зависит от семейного дохода респондентов.

## **Задача 19.**

Используя фрейм данных с именем "NEO", с помощью критерия Краскела-Уоллиса проверить статистическую гипотезу о том, что уровень переменной N6\_Уязвимость не зависит от семейного дохода респондентов.

## **Задача 20.**

Среди случайно взятых 10000 новорождённых оказалось 5143 мальчика. С помощью теста пропорций проверить статистическую гипотезу о том, что вероятность рождения мальчика равна 0.5.

## **Задача 21.**

Используя фрейм данных с именем "NEO", с помощью теста пропорций проверить следующие статистические гипотезы: 1) для юношей и девушек вероятности сильной степени религиозности равны; 2) для студентов разных факультетов вероятности сильной степени религиозности равны.

## **Задача 22.**

Используя фрейм данных с именем "NEO", с помощью критерия Бартлетта проверить следующие статистические гипотезы: 1) дисперсия переменной N6\_Уязвимость одинаковая для разных факультетов; 2) дисперсия переменной N6\_Уязвимость одинаковая для разных уровней семейного дохода респондентов; 3) дисперсия переменной N6\_Уязвимость одинаковая для разных знаков зодиака.

## **Задача 23.**

Используя фрейм данных с именем "NEO", найти выборочные коэффициенты корреляции Пирсона переменных C6\_Осмотрительность и N6\_Уязвимость для девушек и юношей отдельно. На уровне значимости 0.05 проверить являются ли эти коэффициенты корреляции статистически значимыми.

## **Задача 24.**

Загрузить фрейм данных NEO. На уровне значимости 0.1 найти статистически значимые коэффициенты корреляции Спирмена показателя A6\_Отзывчивость с порядковыми демографическими переменными ВОЗРАСТ, СТЕП\_РЕЛ, СЕМ\_ДОХ, ЛИЧ\_ДОХ.

#### **Задача 25.**

Загрузить фрейм данных NEO. На уровне значимости 0.1 найти статистически значимые коэффициенты корреляции Кендалла переменной СТЕП\_РЕЛ со следующими показателями: N1 Тревожность, N2 Враждебность, E1 Доброжелательность, E2 Общительность, O1\_Фантазия, O2\_Эстетичность, A1\_Доверие, A2\_Прямота, C1\_Компетентность, C2\_Организованность.

#### **Задача 26.**

Загрузить фрейм данных NEO. Для студентов факультета "Б" с помощью критерия Фишера на уровне значимости 0.05 найти количество статистически значимых зависимостей среди первых тридцати пунктов опросника NEO PI-R. Решить ту же задачу с помощью хиквадрат критерия Пирсона. Сравнить результаты вычислений.

#### **Задача 27.**

Загрузить фрейм данных NEO, который содержит результаты социологического опроса и личностные психологические показатели студентов. Построить линейную регрессионную модель m1 зависимости психологического показателя N6\_Уязвимость от показателей N1 Тревожность, A1 Доверие, O2 Эстетичность. Найти основные характеристики модели m1 и построить модель m2, удалив из модели m1 независимую переменную A1\_Доверие. Оценить характеристики модели m2 и построить модель m3, удалив из модели m2 независимую переменную O2\_Эстетичность. Сравнить качество моделей m2 и m3. Построить линейную регрессионную модель m4 зависимости психологического показателя N6\_Уязвимость от всех остальных 29 подшкал теста NEO PI-R. Оценить характеристики модели m4.

#### **Задача 28.**

Загрузить фрейм данных NEO. Построить линейную регрессионную модель m21 зависимости показателя N6\_Уязвимость от переменных N2\_Враждебность, O2\_Эстетичность, C2\_Организованность, A2\_Прямота, C5\_Самодисциплина. Оптимизировать модель m21 и построить модель m22, используя пошаговый метод автоматического исключения переменных на основе информационного критерия AIC. Сравнить качество моделей m21 и m22 по скорректированному коэффициенту детерминации.

#### **Задача 29.**

Загрузить фрейм данных NEO. Построить оптимальную линейную регрессионную модель m25 для психологического показателя N6\_Уязвимость пошаговым методом добавления независимых переменных, в качестве которых рассматривать все остальные подшкалы теста NEO PI-R. Найти число независимых переменных, включенных автоматически в модель m25.

#### **Задача 30.**

Загрузить фрейм данных NEO. Выполнить многофакторный дисперсионный анализ, построив следующие линейные модели: 1) двухфакторную модель m33 зависимости показателя цинизм от степени религиозности и пола респондентов; 2) модель m34 зависимости показателя цинизм от степени религиозности и семейного дохода респондентов с учётом взаимодействия этих факторов; 3) модель m35 зависимости показателя цинизм от степени религиозности, семейного дохода и факультета обучения с учётом всех взаимодействий между этими факторами; 4) модель m36, полученную из модели m35 пошаговым методом автоматического исключения независимых переменных.

## <span id="page-25-0"></span>**9.2 Методические рекомендации по подготовке письменных работ**

Отчет по выполнению расчетно-графических работ по дисциплине «Анализ данных в социотехнических системах» объёмом 15-20 страниц выполняется студентом по каждой работе отдельно. Правила оформления отчета по выполнению расчетно-графических работ совпадают с правилами оформления курсовой работы, которые содержатся в «Методических рекомендациях по подготовке и оформлению курсовой работы» (официальный сайт кафедры ФПМ ИИНТБ РГГУ).

<span id="page-26-0"></span>Приложение 1. Аннотация рабочей программы дисциплины

## **АННОТАЦИЯ РАБОЧЕЙ ПРОГРАММЫ ДИСЦИПЛИНЫ**

Дисциплина «Анализ данных в социотехнических системах» реализуется на факультете информационных систем и безопасности кафедрой фундаментальной и прикладной математики.

Цель дисциплины: формирование у студентов современных представлений об анализе данных в социотехнических системах с использованием реальных данных и актуальных прикладных задач, а также о содержании и перспективах развития новой научной отрасли Big Data.

Задачи: познакомить студентов с современными алгоритмами и технологиями автоматического быстрого анализа больших объёмов разнородной информации в социотехнических системах, развивать у студентов практические навыки анализа данных и интерпретации результатов исследования для решения прикладных задач.

Дисциплина направлена на формирование следующих компетенций:

 ПК-1. Способен проводить систематизацию, алгоритмизацию конкретных информационных потоков по месту научных исследований, производственной деятельности.

В результате освоения дисциплины обучающийся должен:

*Знать:* основные стандартные типы прикладных задач, решаемых при помощи обработки данных и машинного обучения — классификация, регрессия, кластеризация, методы машинного обучения и их особенности, методы оценивания качества моделей, современные библиотеки для работы с моделями и оценки их качества

*Уметь:* работать с большими объемами данных, структурировать их, согласно требованиям заказчика, а также проводить анализ моделей различных типов, применять различные методы анализа данных для решении прикладных задач в социотехнических системах, разрабатывать и исследовать математические модели объектов, систем, процессов и технологий, предназначенных для проведения расчетов, анализа, подготовки решений, проводить научные эксперименты, оценивать результаты исследований

*Владеть:* навыками постановки прикладных задач, выбора соответствующих методов для их решения, анализа полученных результатов, а также навыками построения моделей и модификации стандартных методов при решении прикладных задач.

По дисциплине предусмотрена промежуточная аттестация в форме экзамена.

Общая трудоемкость освоения дисциплины составляет 5 зачетных единиц.